## **IT Support**

All requests for local IT Support should be logged as a ticket on the on the helpdesk. Tickets are assigned directly to our team and in some instances, we may pass them to central IT to complete a task. There are 2 methods of logging tickets which are detailed below.

1. Log on to the helpdesk<https://www.gla.ac.uk/myglasgow/it/helpdesk/> search for **'MVLS IT Psychology Support'** in the search bar, we would advise favouriting the tile by clicking the love heart.

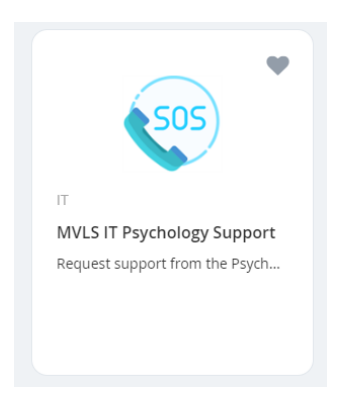

2. Or you can click on the direct link below and save it to your favourites on your browser. [MVLS IT Psychology Support](https://eur03.safelinks.protection.outlook.com/?url=https%3A%2F%2Fglasgow.saasiteu.com%2FLogin.aspx%3FRole%3DSelfServiceMobileStaff%26Scope%3DSelfService%26CommandId%3DNewServiceRequestByOfferingId%26Tab%3DServiceCatalog%26Template%3DE9883E5390744B96B881B19CA926E81C&data=05%7C01%7CAndrew.Dunipace%40glasgow.ac.uk%7C2f9a1bfbb3b3482ba30508dbd9eab32e%7C6e725c29763a4f5081f22e254f0133c8%7C1%7C0%7C638343374261830686%7CUnknown%7CTWFpbGZsb3d8eyJWIjoiMC4wLjAwMDAiLCJQIjoiV2luMzIiLCJBTiI6Ik1haWwiLCJXVCI6Mn0%3D%7C3000%7C%7C%7C&sdata=T6Md5ck24IQlFXv0JTJnrXR%2F9yPd8O4oGl12VbncBwQ%3D&reserved=0)

**Raymond Elma** Computing Support Manager School of Psychology and Neuroscience University of Glasgow